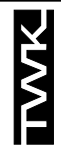

# **Codeurs absolus programmables** Modèles CRP 58 - CRP 65 - CRP 66 - CRP 105  $MULTITOURS  $\Box$  Interface parallele ou série$

Les codeurs absolus de la série CRP sont programmables par l'utilisateur. Ceci permet une adaptation mécanique et électrique rapide. Les paramètres suivants sont programmables :

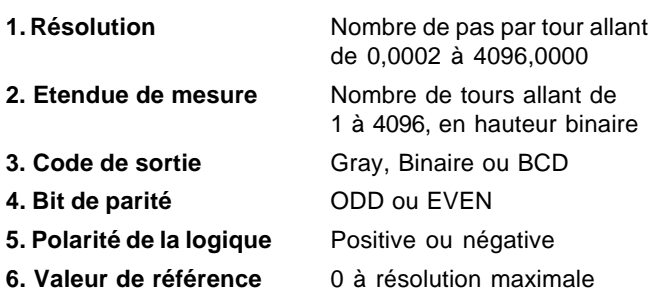

La programmation de ces paramètres se fait à l'aide de la console portable PROGRAMMER MC. Une modification des paramètres est également possible (voir page 6).

### **Descriptif**

Bride et boîtier en aluminium - Axe en acier inoxydable - Roulement ø12 mm avec une bague Nilos ou joint à lèvres - Disque en matière plastique spéciale - Diode GaA|As - Photo-Array - Gate-Array - µ-processeur - Composants CMS.

#### **Fonctionnement**

Les informations, en code Gray, de la partie mono et multitoursdu codeur sont traitées par un µ-processeur.Les paramètres programmés sont mémorisés sur E ² - Prom. La console de programmation PROGRAMMER MC se raccorde sur un connecteur 5 broches à l'arrière du codeur.

# **Caractéristiques électriques**

(valables pour toutes les exécutions, sauf mention contraire)

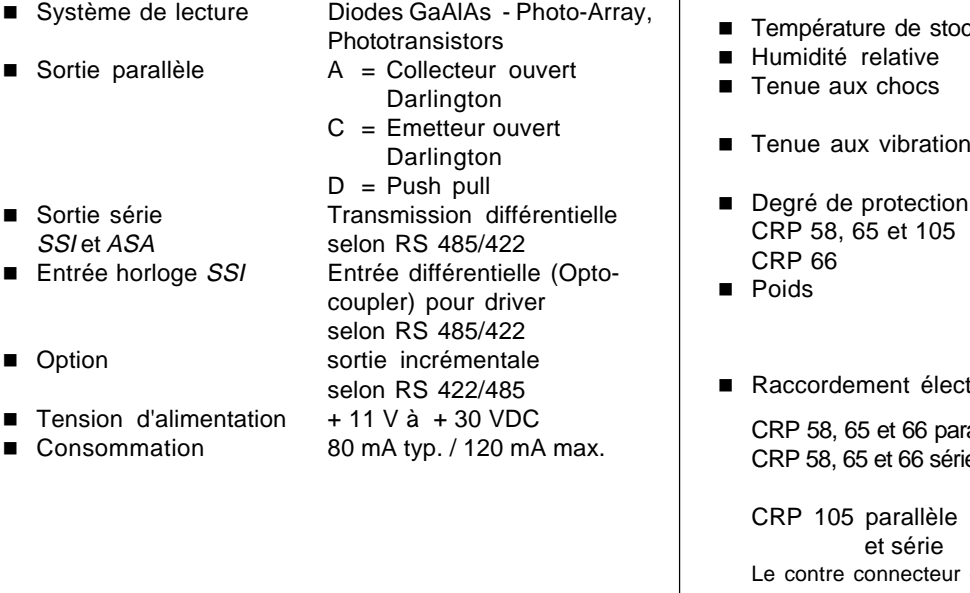

- Résolution 0,0002 à 4096,0000
- Etendue de mesure  $1,2,4,...$ ....4096 tours
- Résolution totale Maximum  $2^{12} \times 2^{12} = 2^{24}$
- n Limite d'erreur ≤ ± 2' 38"
- Code de référence Gray
- Code de sortie Gray, Binaire ou parallèle BCD (max 26 bit de données)
- Code de sortie Gray, Binaire ou série BCD (max 29 bit de données)
- Evolution du code CW ou CCW
- Bit de parité ODD ou EVEN
- Message d'erreur LED et bit d'erreur
- Polarité de la logique Positive ou négative
- Valeur de référence 0 à résolution maximale
- Prise de référence SET entrée E6 ou
- Mémorisation\* <br>
Activée ou désactivée, (Latch) Signal d'entrée E6
- Fonction enable **Active ou inactive**, (pour Bus)\* Signal d'entrée E6 \* uniquement pour interface parallèle

#### **Caractéristiques mécaniques**

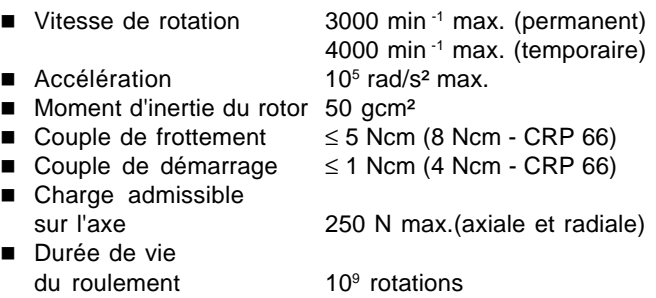

#### **Environnement**

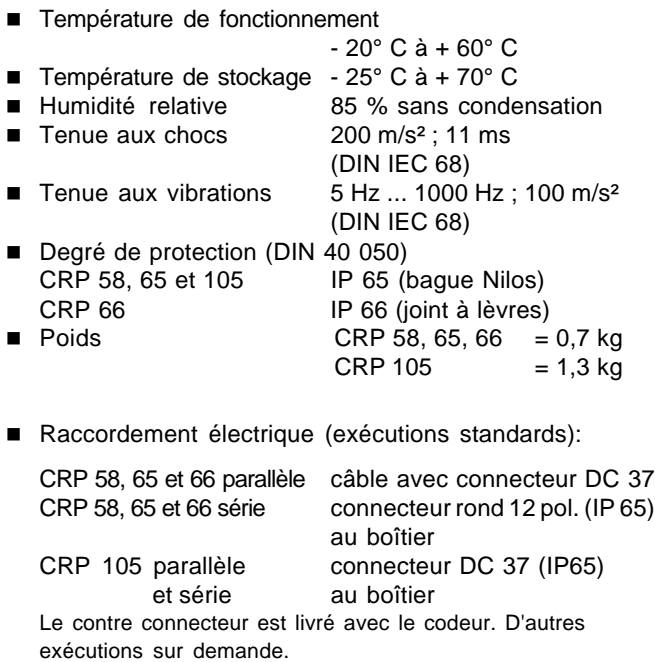

08 / 99

pas/360°

Signal d'entrée E6

SET - connecteur ou PROGRAMMER MC

# **Codeurs absolus multitours programmables CRP 58, 65, 66 et 105**

# **Interface parallèle**

# **Schéma de principe (Sortie A)**

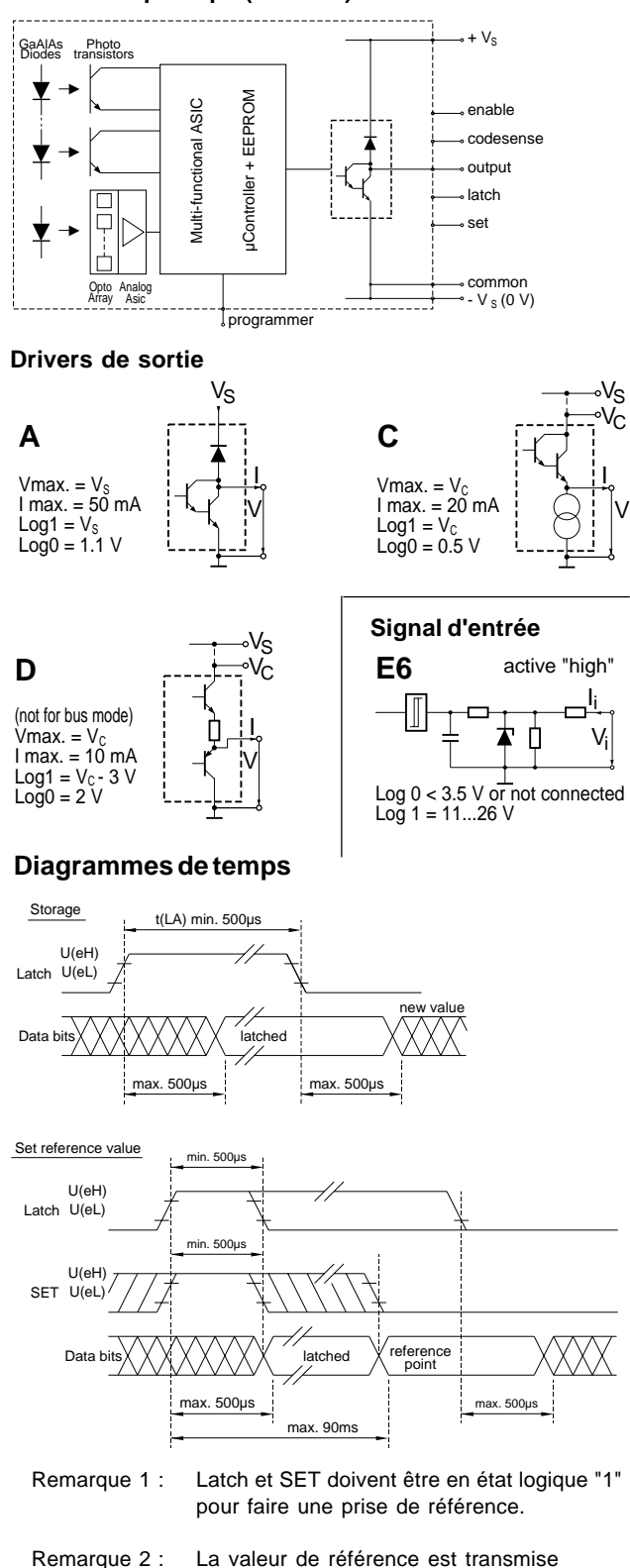

# **Interface série synchrone SSI - 32 Bit**

(exécution standard E01)

Le registre de sortie a un format de 32 Bit, et est actualisé environ toutes les 500 µs dans le µ-processeur. (exemple 1 / page 3)

Le LSB se trouve toujours en dernière position du registre par rapport à la résolution programmée. Un maximum de 29 Bit de données peur être transmis avec le Bit d'erreur et de parité.

En première position se trouve le Bit d'erreur, en deuxième le Bit de parité, en troisième un Bit à zéro, et en quatrième position, le MSB pour un format de données de 29 Bit.

Pour des formats de données plus petits (exemple 2), par exemple 18 Bit, les positions 4 à 14 sont à zéro, le MSB en position 15 et le LSB toujours en position 32. Les 2 positions suivantes sont à zéro pour une transmission multivoie.

Les Bit MONOTOUR et MULTITOUR ne sont pas différenciés (diagramme sapin), afin de permettre une transmission en code BCD.

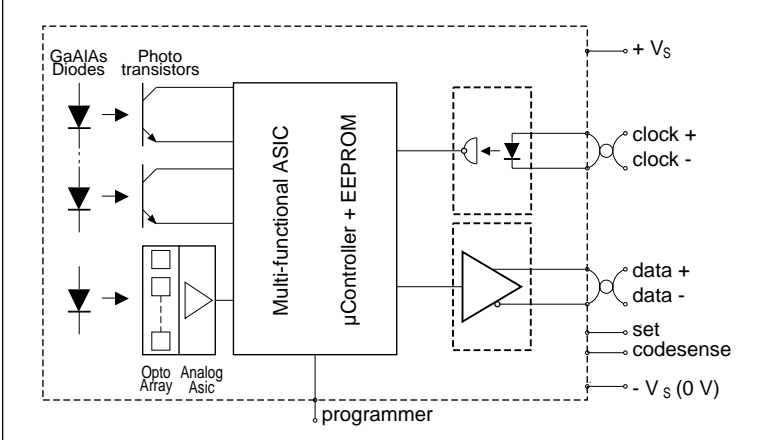

#### **Schéma de principe SSI**

# **Interface série synchrone SSI - 25 Bit**

Pour cette variante, le registre de sortie a un format de 25 Bit. En première position se trouve le MSB, pour 4096 tours programmés.

Si le nombre de tours programmés est toujours de 4096 (12 Bit), en code Gray ou Binaire, la transmission se fera suivant le protocole classique de la liaison SSI (exemples 3 et 4).

Si le nombre de tours est inférieur à 4096, le registre se décale à droite vers le position 25 (LSB).

uniquement lorsque SET est remis en état logique "0".

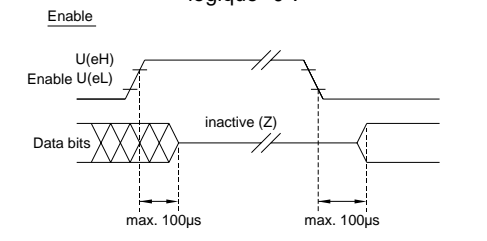

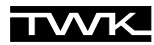

#### **Interface SSI - 32 Bit**

Exemple 1 : Codeur absolu 4096 pas/360° , 4096 tours et sortie code Gray, Binaire ou BCD

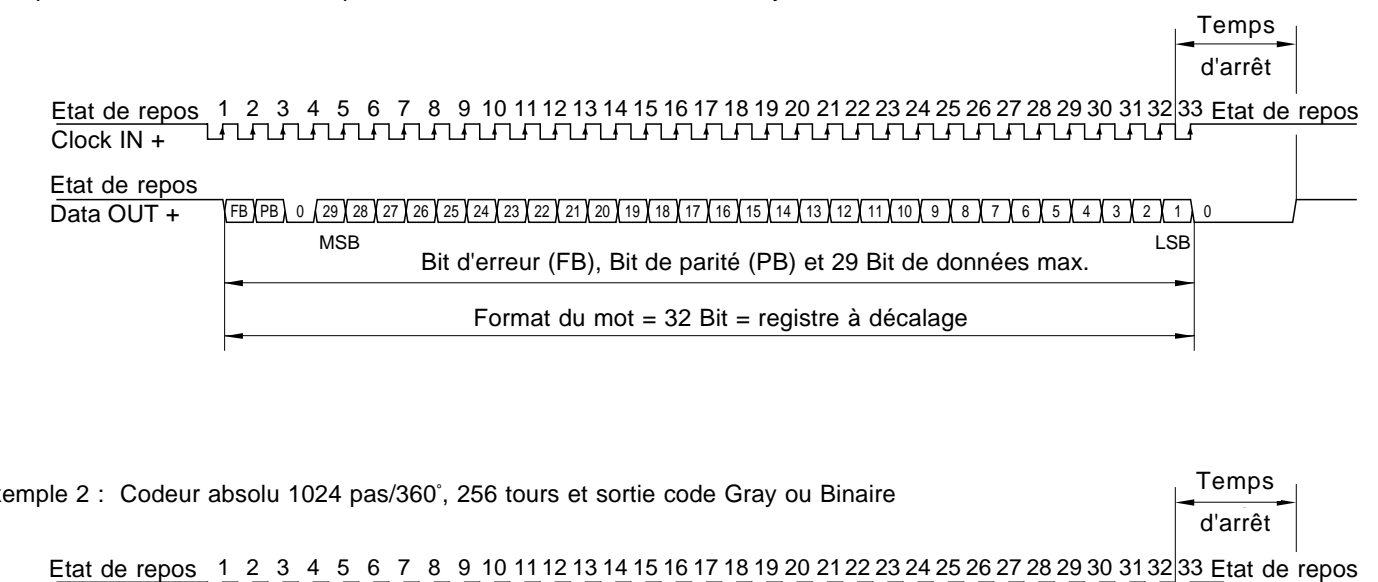

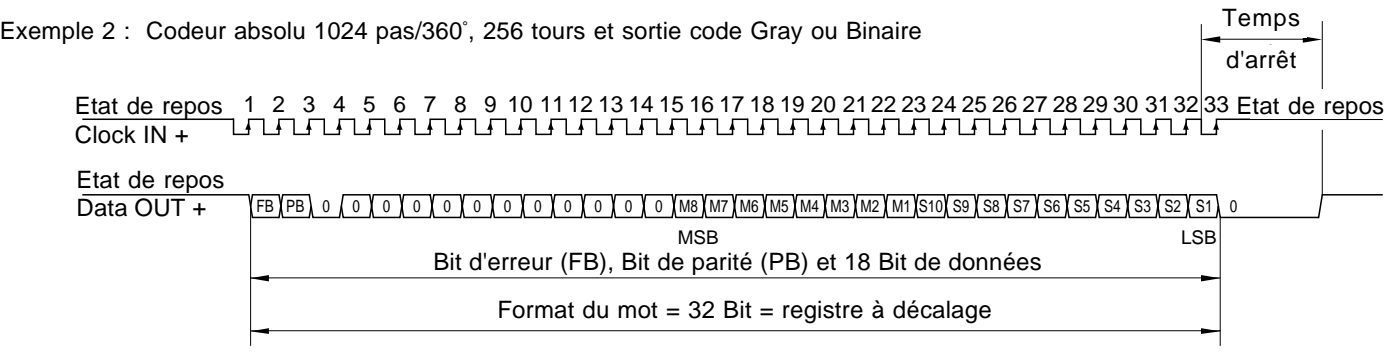

# **Interface SSI - 25 Bit**

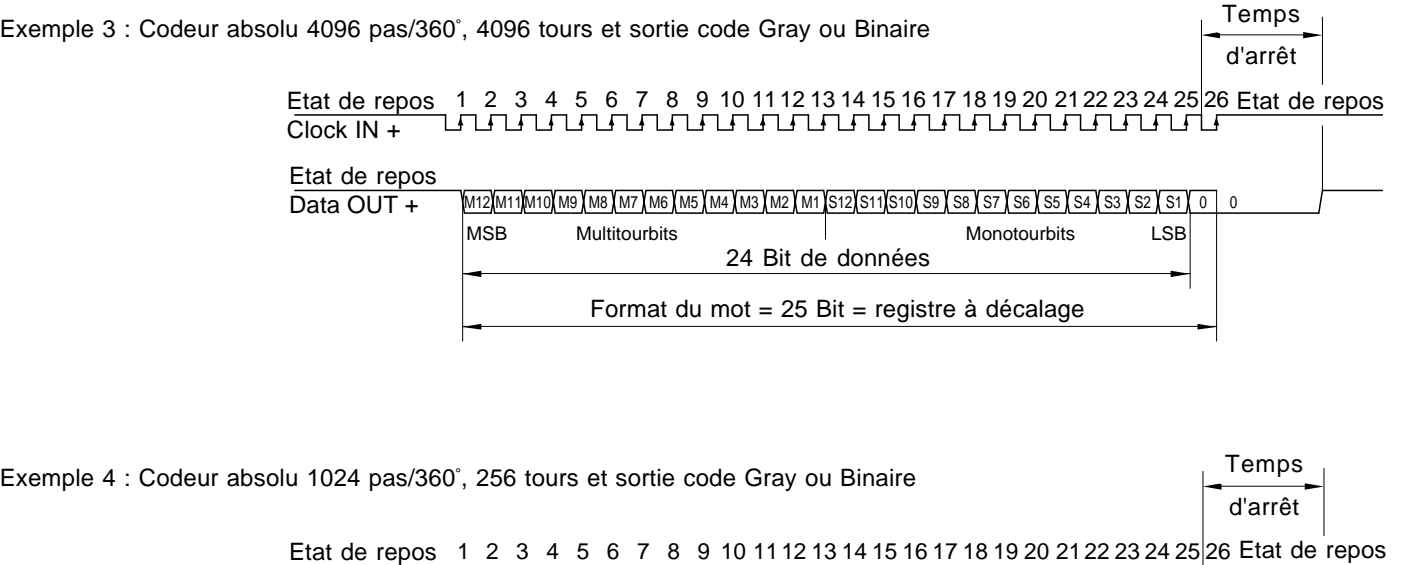

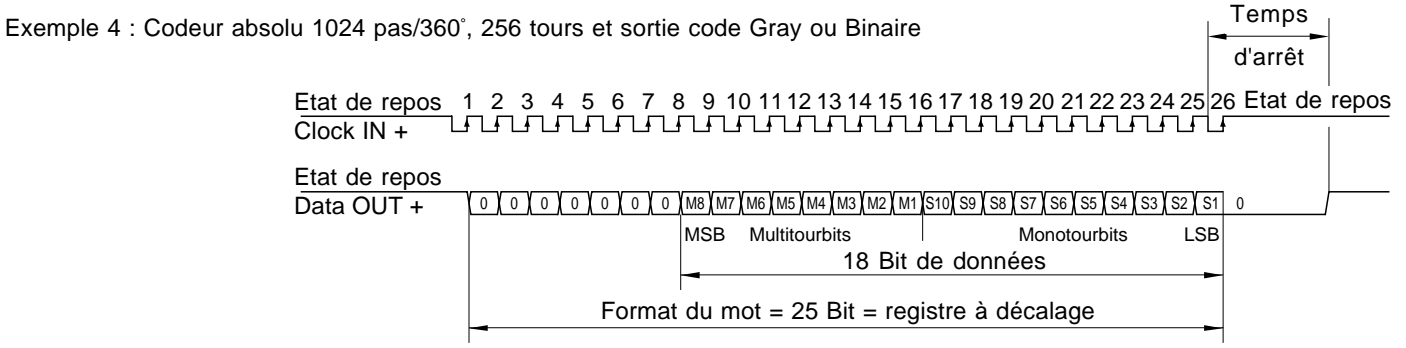

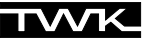

#### **Interface série asynchrone ASA**

Les Bit de données, respectivement 24 Bit, sont transmis sous forme ASCII en 6 décades. L'information de position correspond à 6 blocs (ASCII - signe) + le signe CR.

En ASCII, 4 Bit sont envoyés comme signes ASCII.

En code BCD, ce sont les valeurs de 0 - 9, en code Gray et binaire les valeurs 0 - F (format hexadecimal).

■ Vitesse de transmission

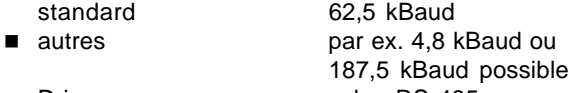

n Driver selon RS 485

#### **Schéma de principe**

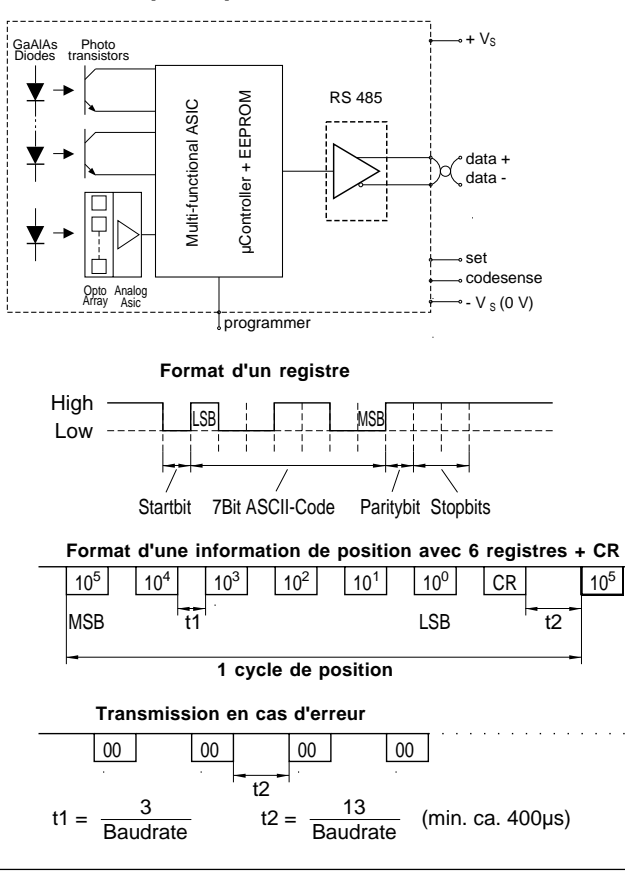

#### **Valeur et prise de référence**

pour les exécutions standards

La programmation de la valeur de référence se fait à l'aide du PROGRAMMER MC. Elle peut se situer entre 0 et la résolution maximale du codeur.

La prise de référence permet de positionner les données de sortie du codeur à la valeur de référence programmée. Trois possibilités permettent d'effectuer la prise de référence :

- 1. Par le raccordement d'un connecteur SET sur le connecteur de programmation du codeur.
- 2. Par l'entrée SET du connecteur du codeur.
- 3. Par la console PROGRAMMER MC raccordée au connecteur de programmation du codeur.

#### **Accessoires et exécutions additionnelles**

- PROGRAMMER MC 01 (fiche technique PMC 10101)
- Connecteur SET réf. SET 01
- CRP 105 : chauffage à règlage thermostatique pour éviter la condensation.
- CRP 105 : pied de montage.

### **Programmation de base**

Si aucune programmation spécifique n'est demandée, le codeur est livré avec les paramètres suivants :

- Résolution <br>■ Etendue de mesure 4096 tours
- $\blacksquare$  Etendue de mesure
- Code Gray
- Bit de parité **EVEN**
- Logique de la polarité positive
- Valeur de référence zéro

Numéros d'articles: CRP65-4096G4096EPA01(parallèle) (exemples) CRP65 -4096G4096EPE01(série)

# **Numéro d'article**

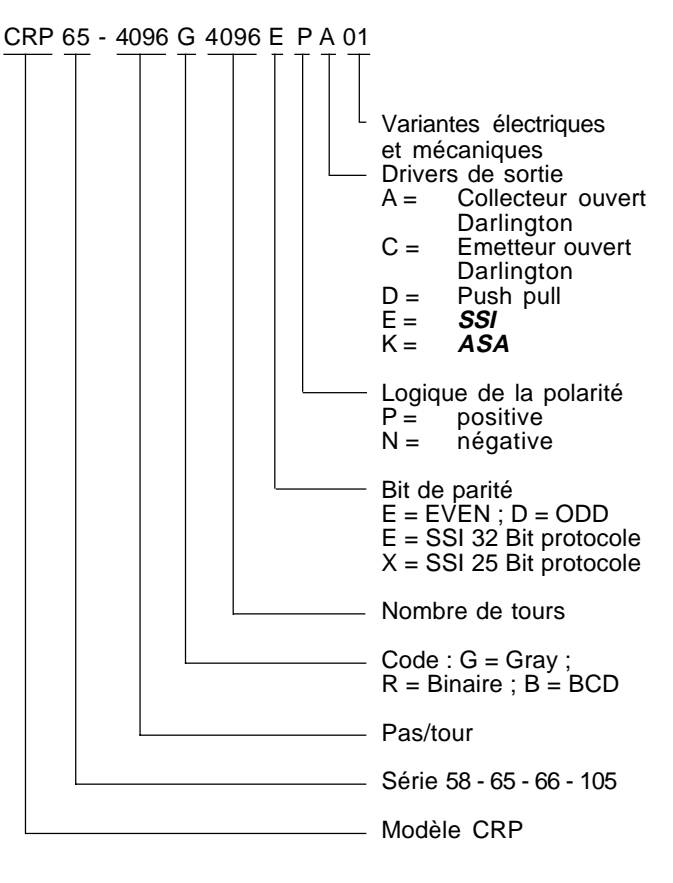

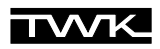

**Dimensions mm**

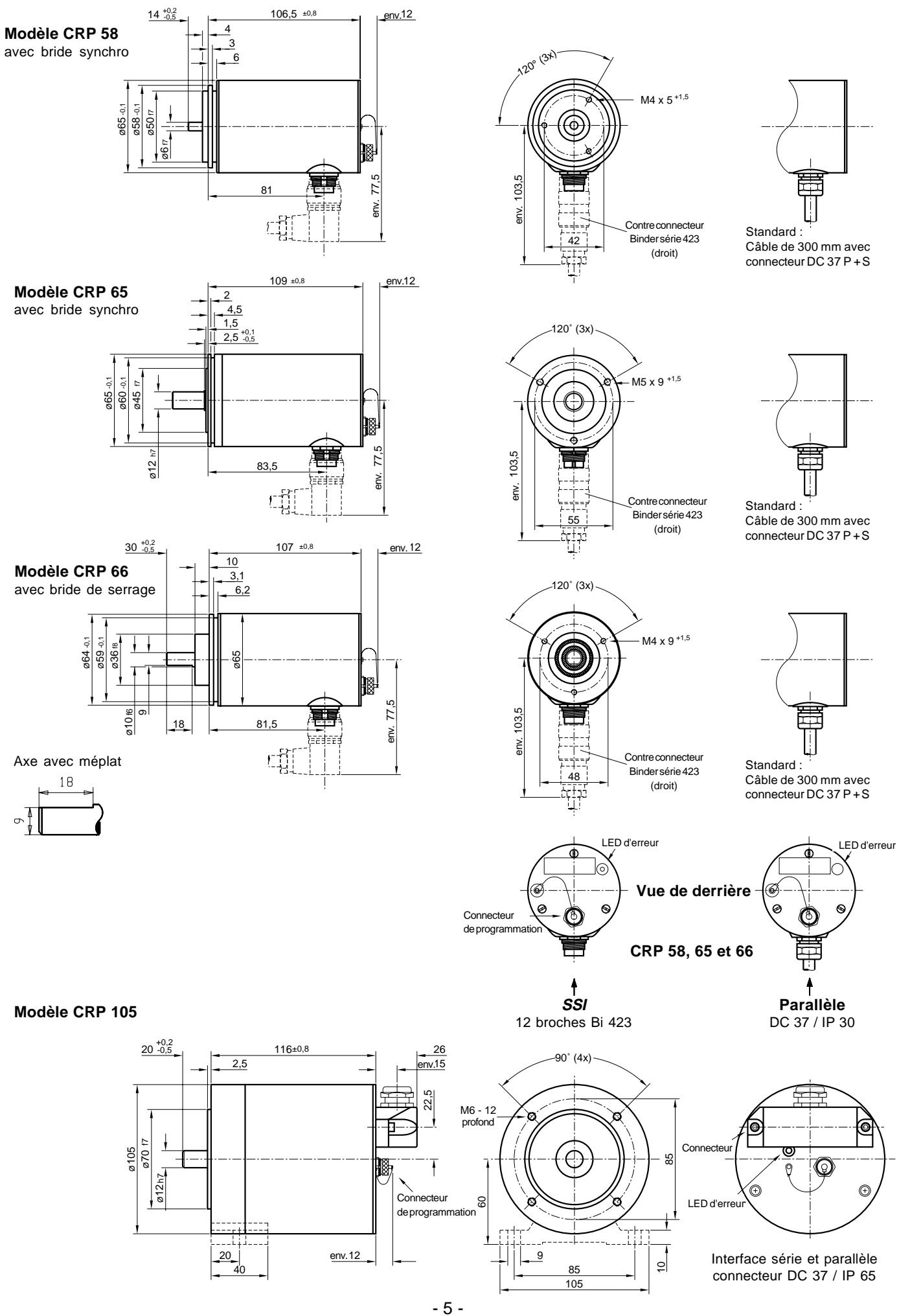

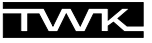

# **Descriptif**

La console de programmation **"PROGRAMMER MC" (PMC)** permet l'édition et la programmation des paramètres des codeurs absolus multitours CRP.

La console **PMC** a un affichage LCD, un clavier 16 touches et un microcontrôleur avec interface série dédié aux codeurs absolus CRP.L'alimentation de la console (consommation : +30 mA) est fournie par le codeur.

# **Caractéristiques techniques**

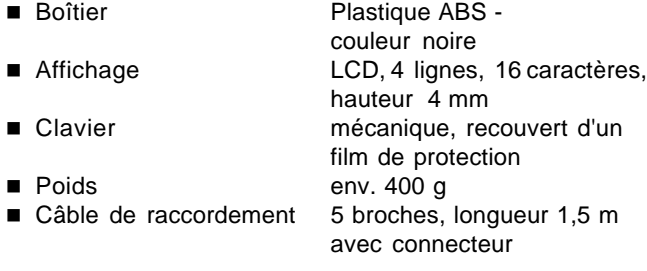

### **Fonctionnement**

Après raccordement de la console **PMC** à un codeur absolu CRP (le codeur doir être sous tenson), un certain nombre de contrôles de routine sont effectués. La programmation et les paramètres du codeur sont vérifiés. D'éventuelles erreurs sont signalisées par le bit d'erreur et la LED d'erreur du codeur, ainsi que par un message d'erreur sur la console. Dix paramétrages différents peuvent être mémorisés dans la console **PMC**.

La gestion du menu peut se faire en allemand, anglais ou français.

Un manuel d'utilisation est livré avec la console.

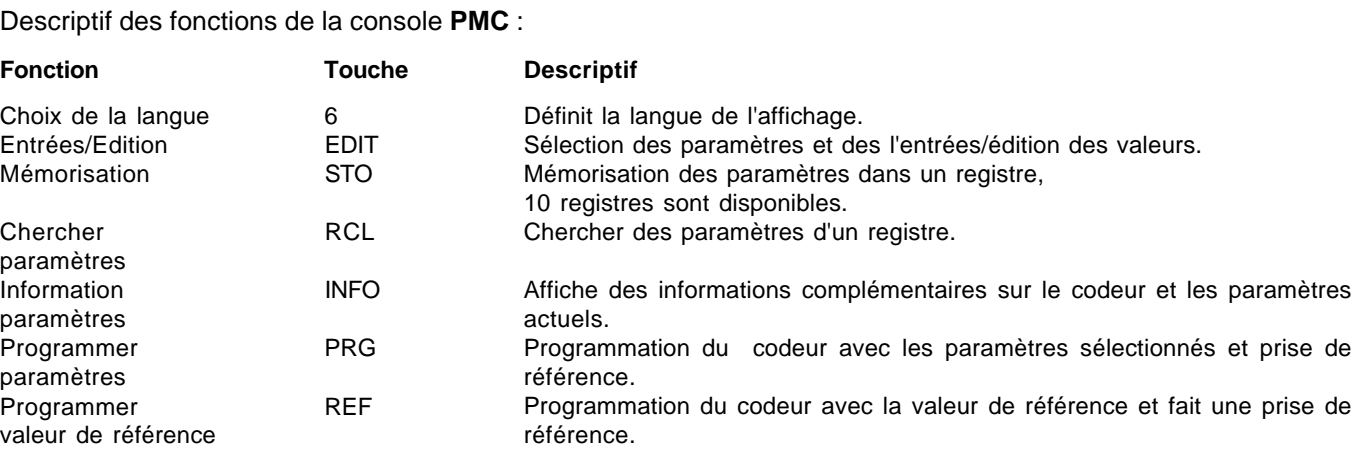

#### **Les paramètres suivants peuvent être modifiés :**

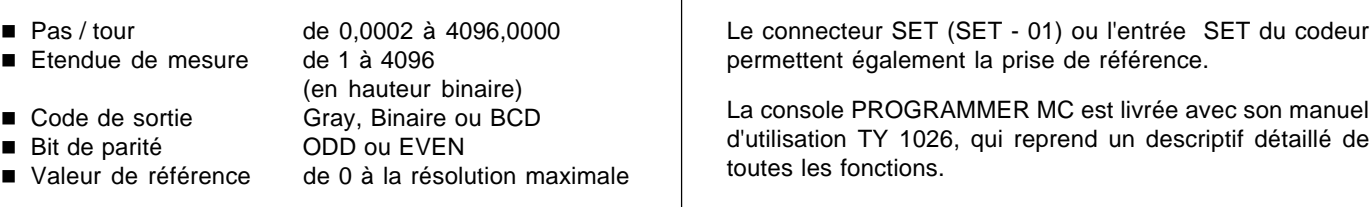

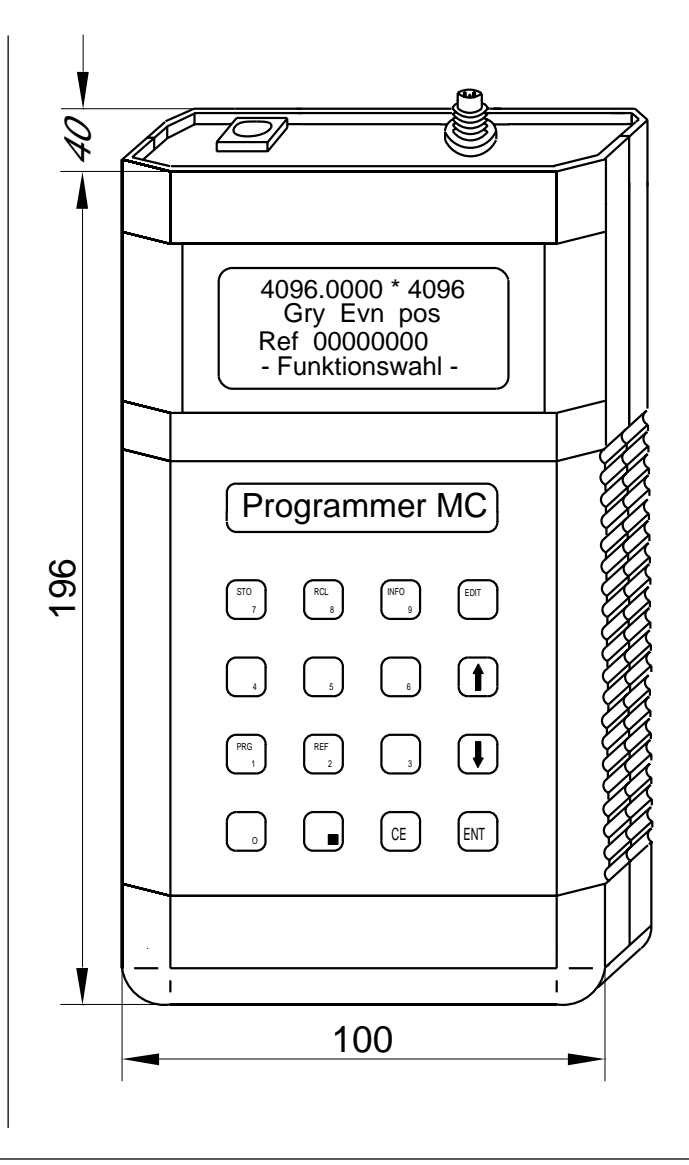

codeur

**Remarques complémentaires :**